**Themenbereiche √ Fragen Tipps Informationen und Hilfe weiterführende Informationen**

zu Handout, Seite 6 en). https://testen.bitvtest.de/index.php?a=di&iid=88&s=n

die https://testen.bitven test.de/index.php?a=di&iid=66 https://testen.bitv-

Handout, Seite 7 und 9; Handbuch Seite 23 und Seite 56

Handout, Seite 8

test.de/index.php?a=di&iid=54

TYPO3 Handbuch, Seite 61

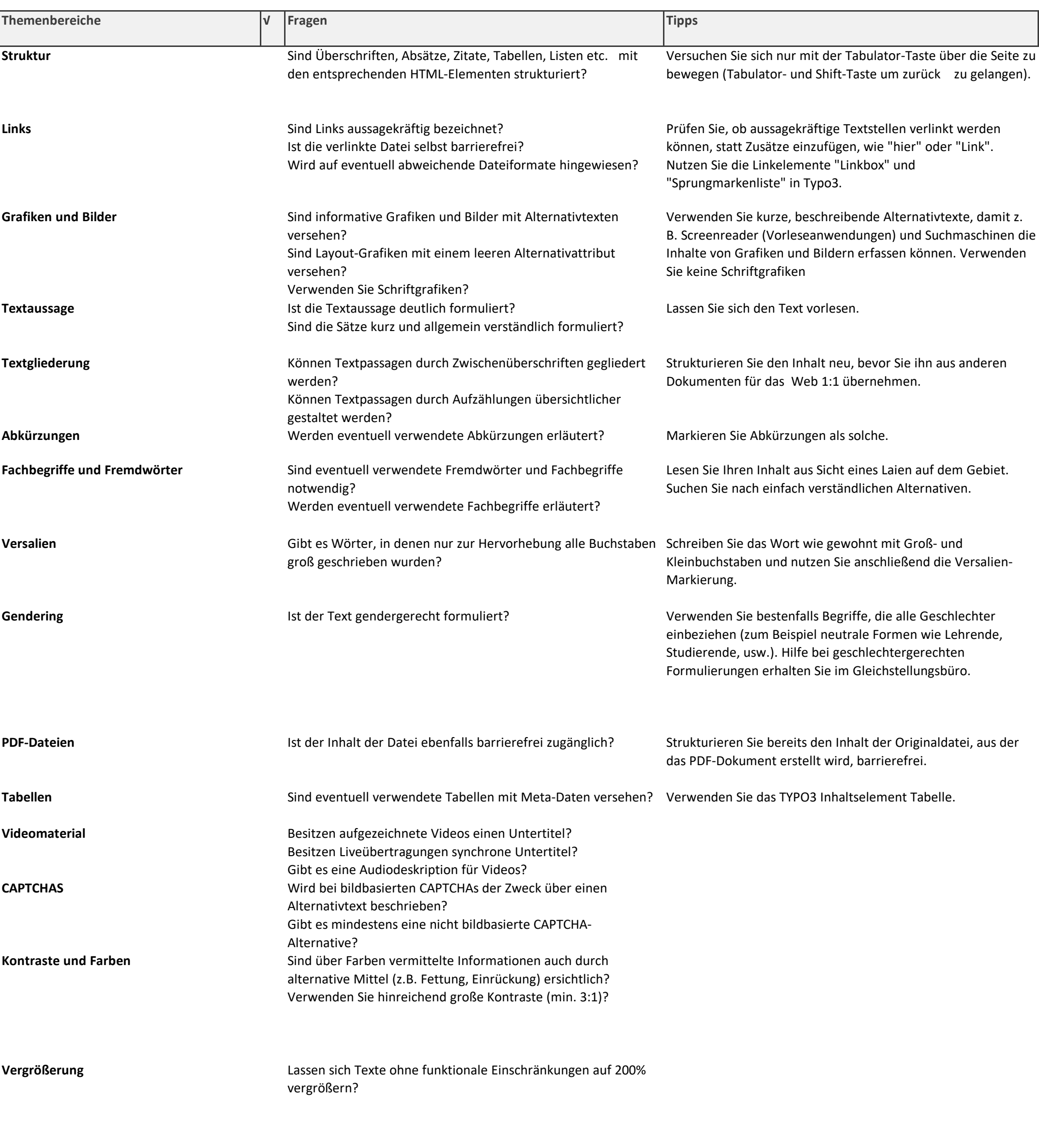

TYPO3 Handbuch, Seite 22

weitere Informationen unter: https://www.uniosnabrueck.de/universitaet/organisation/zent

raleverwaltung/gleichstellungsbuero/verknuepfteseiten/sprache-und-geschlecht/

Handout, Seite 10 und 11

TYPO3 Handbuch Seite 27

https://testen.bitvtest.de/index.php?a=di&iid=67 https://bik-fuer-alle.de/leitfaden-

barrierefreie-online-videos.html

https://testen.bitvtest.de/index.php?a=di&iid=15

https://testen.bitvtest.de/index.php?a=di&iid=109&s=n https://www.w3.org/TR/WCAG21/#non-text-https://www.paciellogroup.com/resources/c contrast

https://www.leserlich.info/werkzeuge/kontra strechner/ ontrastanalyser/ https://github.com/ThePacielloGroup/CCAe/r eleases/tag/v3.1.1

https://testen.bitvtest.de/index.php?a=di&iid=87 https://testen.bitvtest.de/index.php?a=di&iid=110

**BITV-Selbsttest** https://testen.bitvtest.de/selbstbewertung/test.php **Webseite mit BITV-Prüfschritten** https://www.bitvtest.de/bitv\_test/das\_testve rfahren\_im\_detail/pruefschritte.html

## **Checkliste zur Handreichung 'Digitale Barrierefreiheit'**

Stand: September 2020